# **DIPLOMADO EN EXCEL**

*Excel es sin duda la hoja de cálculo más popular en todo el mundo, sus amplias facetas hacen de este software uno de los más amigables para obtener e interpretar resultados.*

*Tomando en cuenta lo anterior, Professional Hunters ha elaborado este diplomado en donde los participantes conocerán y estarán en condiciones de utilizar toda la potencialidad de la hoja de cálculo Excel y convertirse en expertos en esta importante herramienta de trabajo.*

# **DIRIGIDO A**

*Todas las personas que cuentan con conocimientos de Excel y que requieran perfeccionar el manejo de la hoja de cálculo mediante trucos, atajos, aplicación de lógica, etc., así como, a toda persona que no tenga conocimiento del software y que requiera ser un usuario experto en la hoja de cálculo Excel.*

# **OBJETIVO**

*El participante al finalizar el diplomado, será capaz de aplicar Excel en toda su capacidad para la solución de los problemas y trabajos cotidianos que se puedan resolver con esta herramienta para la obtención de resultados y la toma decisiones.*

# **DESARROLLO DEL DIPLOMADO**

*El diplomado se desarrolla de forma teóricapráctica, a través de dinámicas que permitan al participante afianzar el conocimiento.*

# **NUESTRO CAPACITADOR**

### *Act. Jorge González Palomares*

*Egresado de la carrera de Actuaría en la Facultad de Ciencias de la UNAM. Certificado como Especialista Microsoft ® Excel 2007*

*Ha sido docente en distintas instituciones, de las cuales se mencionan lassiguientes:*

*• Facultad de Ciencias: Profesor adjunto de materia Cálculo Actuarial I, Organización y Programación Administrativa, Teoría del Seguro, Administración de Riesgos, Programación I.*

*• Escuela Nacional Preparatoria: Matemáticas I (Álgebra), MatemáticasII (Geometría Analítica) Ha sido instructor de Excel Básico, intermedio, Avanzado, Macros, en distintas instituciones y empresas:*

*• Dirección General de Personal de la UNAM, Professional Hunters, Imaldi, Protege, Bticino, Colloids Industrial, Televisa, Colegio Mereci, Hospital General, Horsten Consultores , General de Seguros, Gigante., etc.*

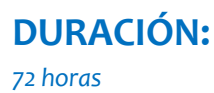

# **LUGAR:**

*Tlaxcala No. 67 1er. Piso, Col. Roma Sur, Del. Cuauhtémoc CP 06760 México, D.F. (están justo en la esquina de Tlaxcala y Medellín)*

# **HORARIO:**

*Sábados de 11:00 a 14:00*

# **INICIO:**

*6 de Abril de 2013*

# **INVERSIÓN**

*Público en General \$6,999.00+IVA Maestros, Estudiantes y Colegas Registrados \$5,499.00+IVA*

*Si estas interesado en el financiamiento de Professional Hunters envíanos un esquema de cómo podrías pagar el Diplomado y con gusto lo analizamos y damos respuesta a la brevedad posible*

# *INFORMES:*

*[informes@professionalhunters.com.mx](mailto:informes@professionalhunters.com) [www.professionalhunters.com.mx](http://www.professionalhunters.com.mx/) Tels. 4329-0443 , 4326-3943 y 4331-9873*

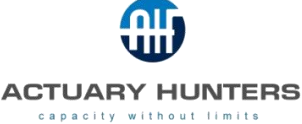

# **TEMARIO**

# **CONCEPTOS BÁSICOS**

- Descripción de la interface de Excel
- Configuración de la barra de herramientas y de estado
- Características de los libros de trabajo
- Guardar y abrir libros de trabajo
- Manejo de ventanas
- Apuntadores del mouse

#### **EDICIÓN DE DATOS**

- Tipos de datos
- Desplazamiento y selección
- Métodos de captura
- Ir a y Menú contextual
- Copiar, cortar y pegar
- El Portapapeles y pegado especial
- Insertar, eliminar y rellenar
- Opciones de autocorrección
- Búsqueda y reemplazo

#### **FORMATO**

- La cinta de opciones Inicio
- Formato de celdas
- No mostrar valores cero
- Ajuste de filas y columnas
- Ocultar y mostrar
- **Estilos y plantillas**

# **GRÁFICAS**

- Tipos de gráficas
- Creación de gráficas
- Edición de gráficas
- Insertar formas en las gráficas
- Insertar imágenes desde archivo a las gráficas

#### **IMPRESIÓN**

- Configurar página
- La cinta de opciones Diseño de página

#### **REFERENCIAS**

- Relativa y absoluta
- Mixta en fila y en columna

## **FÓRMULAS**

- Estructura de las fórmulas
- Prioridad de los operadores
- Introducción de fórmulas

#### **FUNCIONES**

- Estructura de las funciones
- Introducir funciones

### **TRABAJAR CON FUNCIONES**

- Matemáticas y trigonométricas
- **Lógicas**
- Fecha y hora
- **Texto**
- **Estadísticas**
- Búsqueda y referencia
- **Información**
- Base de datos

### **FÓRMULAS MATRICIALES**

- Comprender las fórmulas matriciales
- Dimensiones de una matriz
- Nombrar a las constantes matriciales
- Trabajar con fórmulas matriciales

# **TIPOS DE ERRORES**

# **AUDITORÍA DE FÓRMULAS**

# **EVALUAR FÓRMULAS**

#### **PROTECCIÓN**

#### **MANEJO DE LISTAS**

- **Componentes**
- Ordenar
- **Filtros**
- Formato condicional

### **HERRAMIENTAS DE DATOS**

- Texto en columnas
- Quitar duplicados
- Validación de datos
- Consolidar
- Datos externos

#### **ESQUEMAS**

- Agrupar y desagrupar
- **Autoesquema**
- **Subtotales**

#### **TABLAS**

- Crear una tabla
- Tablas dinámicas y gráficos dinámicos

Eventos y colecciones • Trabajar con objetos Range La propiedad Offset

**PROGRAMACIÓN VBA**<br>• Módulos • Módulos

> • Procedimientos Sub Comandos y comentarios • Variables y constantes

• Funciones integradas

Expresiones y operadores

**PROCEDIMIENTOS FUNCTION** • Procedimientos Sub vs procedimientos

**MANIPULACIÓNDE ERRORES**

• ¿Qué son los formularios? • Insertar un nuevo formulario • Propiedades de los formularios • Cuadro de herramientas • Insertar controles

> • Mostrar un formulario • Cerrar un formulario

• Ajustar los controles del formulario • Ajustar las propiedades del control

• **Procedimientos de Eventos de**

**ACTUARY HUNTERS** capacity without limits

• **Exportar e importar formularios** • **Más controles para [formularios](http://www.actuaryhunters.com/)**

Controlar la ejecución

• Procedimientos Function • Declarar una función

mensajes

• For… Next

Function

cálculo

**FORMULARIOS**

**formulario** • **Los combos**

• **Seguridad**

**FUNDAMENTOS BÁSICOS DE LA**

• Funciones de conversión de datos

Solicitud de información y envío de

Instrucciones de asignación y uso de

• Manipulación de objetos y colecciones

Insertar la función en una hoja de

## **ANÁLISIS Y SI**

### **BUSCAR OBJETIVO Y SOLVER**

- Búsqueda de objetivos de una celda
- Introducción a Solver

#### **CONTROLES DE FORMULARIO**

# **CONCEPTOS BÁSICOS DE LAS MACROS**

- ¿Qué es una macro?
- Tipos de macros
- La ficha programador de la cinta de opciones
- Extensión de los archivos de Excel con macros
- Seguridad de macros

# **GRABACIÓN DE MACROS**

- Cuadro de diálogo grabar macros
- Métodos abreviados
- Ubicación de las macros
- Ejecución de macros
- Asignación de botones a macros para su ejecución
- Edición básica de macros
- Eliminar macros

**VISUAL BASIC**

• Barra de menú

# Referencias absolutas y relativas **INTRODUCCIÓN AL EDITOR DE**

• ¿Qué es el editor de VBA?

• Barras de herramientas • Ventanas y objetos Propiedades y métodos